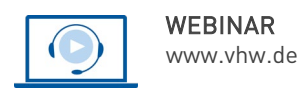

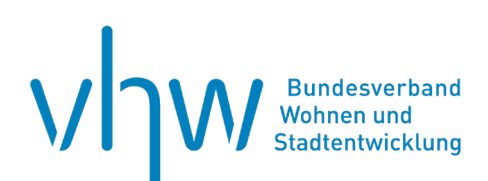

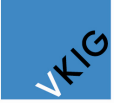

Verband kommunaler Immobilienund Gebäudewirtschaftsunternehmen e.V.

# Immobilienrecht, -management, -förderung **Schadstoffe in Gebäuden erkennen und effektiv beseitigen**

## **Dienstag, 17. September 2024 | online: 09:30 - 16:30 Uhr Webinar-Nr.: [WB240531](http://www.vhw.de/va/WB240531)**

#### **Gute Gründe für Ihre Teilnahme**

Sicher kennen Sie das Problem. In öffentlichen Gebäuden wurden bis Anfang der 90er Jahre des letzten Jahrhunderts eine Vielzahl von mit Schadstoffen belasteten Baustoffe verbaut. Ursächlich waren die damaligen erhöhten brandschutztechnischen und bautechnischen Vorgaben.

- Wussten Sie, dass laut einer Studie des Umweltbundesamtes bei nahezu 2/3 der öffentlichen Gebäude in Deutschland unterschiedlich hohe Schadstoffbelastungen vorliegen?
- Kennen Sie die verschiedenen Baustoffe, die mit Schadstoffen belastet sind? In unserem Webinar geben wir Ihnen einen Überblick über die am meisten verwendeten Baustoffe, die mit Asbest, PAK (polyzyklische aromatische Kohlenwasserstoffe), PCB (polychlorierte Biphenyle), PCP (Pentachlorphenol), etc belastet sein können.
- Wussten Sie, dass die bis in dieses Jahrtausend hinein in großen Mengen verbauten künstlichen Mineralfaserdämmstoffe (KMF) derzeit im Fokus stehen? Wir zeigen Ihnen, wo KMF eingebaut wurden und wie sie die Gesundheit gefährden können.
- Führen Sie Schadstoffanalysen in Ihren Gebäuden durch? Wir zeigen Ihnen, wie Sie richtig vorgehen und die Ergebnisse in einer Sanierungsstrategie mit einer ersten Kostenschätzung münden lassen. Dies erläutern wir anhand von Fallbeispielen aus der Praxis

Unser Webinar liefert praxisorientierte Antworten auf diese Fragen und bietet Teilnehmenden einen umfassenden Überblick über das Thema Schadstoffe in Gebäuden.

Neben dem theoretischen Rüstzeug erhalten die Teilnehmenden auch praktische Hinweise, wie die Aufgabe Schadstoffsanierung im betrieblichen Alltag effizient organisiert werden kann. Und dies in einem praxisnahen und kompakten Format.

Die Veranstaltung wird in Kooperation mit dem **VKIG Verband kommunaler Immobilien- und Gebäudewirtschaftsunternehmen e.V.** veranstaltet.

#### **Ihr Dozent**

#### **Dipl.-Ing. Reinhold Hoffmann**

Dipl.-Ingenieur Architekt, Leitender Sachverständiger für Bauschäden bei überregional tätigen Sachverständigen-Unternehmen, Energieberater, Technisches Due Diligence

#### **>>** [ALLE INFOS & ANMELDUNG](http://www.vhw.de/va/WB240531)

 **Termin**

Dienstag, 17. September 2024

Beginn: 09:30 Uhr Ende: 16:30 Uhr

#### **Teilnahmegebühren**

325,- € für Mitglieder 395,- € für Nichtmitglieder

#### **Dieses Webinar richtet sich an**

Das Webinar richtet sich an Fach- und Führungskräfte im öffentlichen und kirchlichen Gebäudemanagement und Hochbau, Architekten, Bauingenieur/innen und weitere technische Mitarbeitenden, die sich mit Bauunterhaltung, -instandhaltung und sanierung beschäftigen.

# **Programmablauf**

# **Schadstoffe in Gebäuden erkennen und effektiv beseitigen**

#### **Allgemeiner Teil zu Schadstoffen in Gebäuden**

- Einleitung
- Allgemeine Informationen über Schadstoffe in Gebäuden
- Welche Baustoffe sind mit Schadstoffen belastet?
- Geschichtliche Abfolge über Schadstoffe in Gebäuden
- Wann wird ein Baustoff zum Schadstoff?
- Was regelt der Gesundheitsschutz?
- Wer legt Grenzwerte fest?
- Wer überwacht und prüft Baustoffe auf Schadstoffe?
- Auf welcher Grundlage entstehen die gesetzlichen Vorgaben?

#### **Vom Verdachtsfall bis zum Prüfergebnis**

- Hinweise und Begebenheiten erfassen und deuten
- Was zur Grundlagenermittlung gehören sollte
- Vorgehensweise und Einleitung einer Untersuchung festlegen
- Wer ist wofür wichtig, wer muss informiert werden? Aufgabenverteilung und Meldekette
- Wer darf was und wann ist fachliche Unterstützung notwendig?
- Unterschiede von Prüfergebnissen zu Grenzwerten richtig deuten
- Was sind die ersten Maßnahmen, wenn sich ein Verdachtsfall bestätigt?
- Vorbereitende Maßnahmen zu Eindämmung/Reduzierung einer Schadstoffbelastung

#### **Schadstoffsanierung: Was muss - was kann?**

- Organisation und Wahl der Sanierungsmaßnahme festlegen
- Dokumentation und Sanierungsplan ausarbeiten
- Schleusen, Schutzkleidung und Bigbags was ist erforderlich?
- Arbeitsschutz und behördliche Vorgaben und Auflagen was ist zu beachten?
- Vor- und Nachteile einer Schadstoffbeseitigung erkennen
- Arbeitsabläufe abstimmen und koordinieren
- Überwachung und Kontrolle einer Schadstoffsanierung wer macht was?
- Freigaben und Freimessungen einleiten und dokumentieren

#### Kostenkontrolle: "Darf es ein bisschen mehr sein?"

- Sanierungsumfang und -aufwand, erfassen und dokumentieren
- Kostenschätzung erstellen
- Angebote einholen, auswerten und vergeben
- Kostenüberwachung und Kontrolle frühzeitig einleiten
- Wie mit Nachforderungen und Nachträgen umgehen?

Exemplarisch wird ein inhaltlicher und schematischer Ablauf anhand von zwei Fallbeispielen dargestellt.

Offene Diskussion mit Fragen, Anregungen, oder Hinweisen

#### >> [ALLE INFOS & ANMELDUNG](http://www.vhw.de/va/WB240531)

#### **Rückfragen und Kontakt**

Bei allen technischen Fragen wenden Sie sich bitte an unsere Servicehotline Webinare:

T 030 390473-610

**[E kundenservice@vhw.de](mailto:kundenservice@vhw.de)**

#### **Zeitlicher Ablauf**

Beginn: 09:30 Uhr 11:15 bis 11:30 Uhr Kaffeepause 13:00 bis 14:00 Uhr Mittagspause 15:15 bis 15:30 Uhr Kaffeepause Ende: 16:30 Uhr

 **Hinweise**

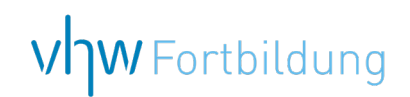

# **WEBINARE – Allgemeine Hinweise und weiterführende Informationen**

#### Technische Voraussetzungen für Ihre Teilnahme am Webinar

#### **Anwendungsdatei mit Installation**

Sie haben Cisco Webex Meeting bisher noch nicht genutzt? Dann werden Sie nach dem Anklicken des Zugangslinks aufgefordert, sich die Datei webex.exe herunterzuladen. Wir empfehlen das Herunterladen und die Installation der Anwendungsdatei, da Sie dann alle Interaktionsmöglichkeiten vollumfänglich nutzen können.

#### **Browserzugang ohne Installation**

Alternativ können Sie auch, ohne Installation, über Ihren Browser beitreten. Wir empfehlen eine aktuelle Version von Mozilla Firefox, Google Chrome, Microsoft Edge oder Safari für MacOS.

#### **Zugang mit Tablet oder Smartphone**

Mit der App von Webex für Android und iOS ist eine Teilnahme auch über ein Tablet oder Smartphone möglich.

Testen Sie Ihren Zugang im Vorfeld in unserem Testraum!

### **[Link Test-Raum](https://vhw.webex.com/vhw/j.php?MTID=m0353e52c3046ebe34e4769839e61b5fc)**

*Meeting Passwort: Fortbildung! Nur für Tablet/Smartphone: Meeting-Kennnummer (Zugriffscode): 2375 281 3625*

Für das Webinar benötigen Sie entweder einen Desktop-PC, einen Laptop oder ein anderes mobiles Endgerät (z. B. ein Tablet).

Eine Webkamera und/oder ein Mikrofon sind nicht zwingend erforderlich. Sie können Ihre Fragen auch im Chat schreiben. Oder Sie wählen sich über die Webinar-Telefonnummer ein. Dann können Sie per Telefon im Webinar sprechen. Die Telefonnummer steht im Einladungsschreiben.

#### **[Video-Leitfaden](https://www.vhw.de/bilderarchiv/Herzlich-willkommen-in-unseren-Webinaren.mp4)**

#### Ablauf von vhw-Webinaren

Spätestens einen Tag vor dem Online-Veranstaltungstermin erhalten Sie eine E-Mail mit einem Anmeldelink. Bitte beachten Sie bei erstmaliger Teilnahme an einem vhw-Webinar auch den Eingang Ihres Spam-Ordners.

- Die Webinar-Unterlagen werden spätestens 1 Tag vor der Online-Veranstaltung als Download in unserer vhw-Cloud zur Verfügung gestellt. Den Zugang zur vhw-Cloud erhalten Sie in der E-Mail mit dem Anmeldelink.
- Wir zeichnen die Webinare zur internen Qualitätskontrolle und für die Teilnehmer zur Wiederholung von Inhalten sowie bei technischen Abruffehlern während des Webinars auf. Die Aufzeichnung steht Ihnen als Teilnehmer für die Dauer von 7 Werktagen ab dem Versand eines Links zum Abruf zur Verfügung. Die Aufzeichnung umfasst den Ton sowie als Bild die Präsentations- und sonstige Materialien, nicht aber das Webcam-Bild, den Chat-Verlauf und die Teilnehmerliste an sich. Bitte beachten Sie, dass jede Ihrer Wortmeldungen über das Mikrofon mit aufgezeichnet wird und bei Nennung Ihres Namens Ihnen zugeordnet werden kann. Wünschen Sie keine Aufzeichnung Ihrer Mitwirkung, bitten wir von Wortmeldungen Abstand zu nehmen und sich aktiv am Chat zu beteiligen. Wir löschen die Aufzeichnung des Webinars regelmäßig binnen 30 Tagen nach Abschluss des Webinars, es sei denn, die Daten werden zur Wahrnehmung von berechtigten Interessen des vhw e.V. darüber hinaus benötigt oder aber das Webinar wird bereits bei der Buchung als im Nachhinein buchbare Aufzeichnung bezeichnet.
- Innerhalb 1 Woche nach der Veranstaltung erhalten Sie per E-Mail einen Link auf unsere Cloud, auf der die Webinar-Unterlagen für einen Zeitraum von weiteren 8 Wochen als Download abrufbar sind.
- Im Nachgang des Webinars erhalten Sie per E-Mail außerdem ein Teilnahmezertifikat, welches die gehörten Zeitstunden vermerkt. Dieses kann als Fortbildungsnachweis bei Kammern und Berufsverbänden vorgelegt werden. Wir unterstützen Sie gerne bei der Klärung der Anerkennungsfähigkeit. Bitte beachten Sie, dass die einzelnen Kammern einen Vorlauf von bis zu 7 Wochen vor Veranstaltungstermin benötigen.

Info Pflichtfortbildungen: [www.vhw.de/fortbildung/pflichtfortbildungen](https://www.vhw.de/fortbildung/pflichtfortbildungen/)

#### Rückfragen und Kontakt

Bei allen technischen Fragen wenden Sie sich bitte an unsere Servicehotline Webinare: Tel.: 030 390473-595, E-Mail[: webinare@vhw.de](mailto:webinare@vhw.de)